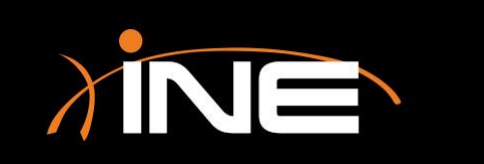

# Advanced Filters

# Wireshark Filters

#### » What is a filter?

• Used to limit what appears in the Packets List pane

#### » Wireshark filters are used to

- Aid in troubleshooting efforts
- Refine the view
- Assist with only collecting only what you need

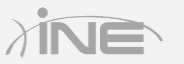

# Wireshark Advanced Filters

#### » Filter types

- Capture and display
- Streams (TCP and UDP)
- Macros
- Conversation filters
- Others

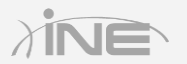

# Configuring an Advanced Filter

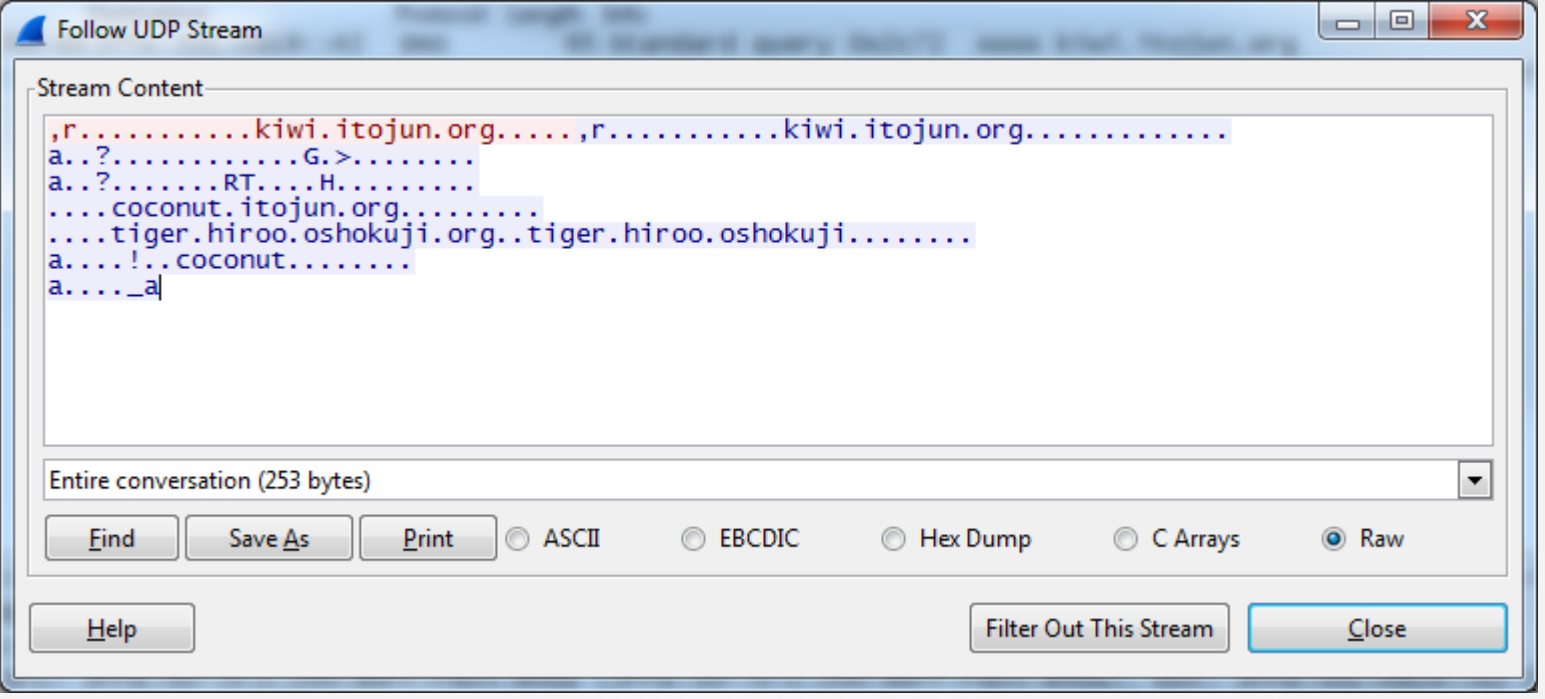

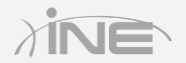

# Configuring a Capture Filter

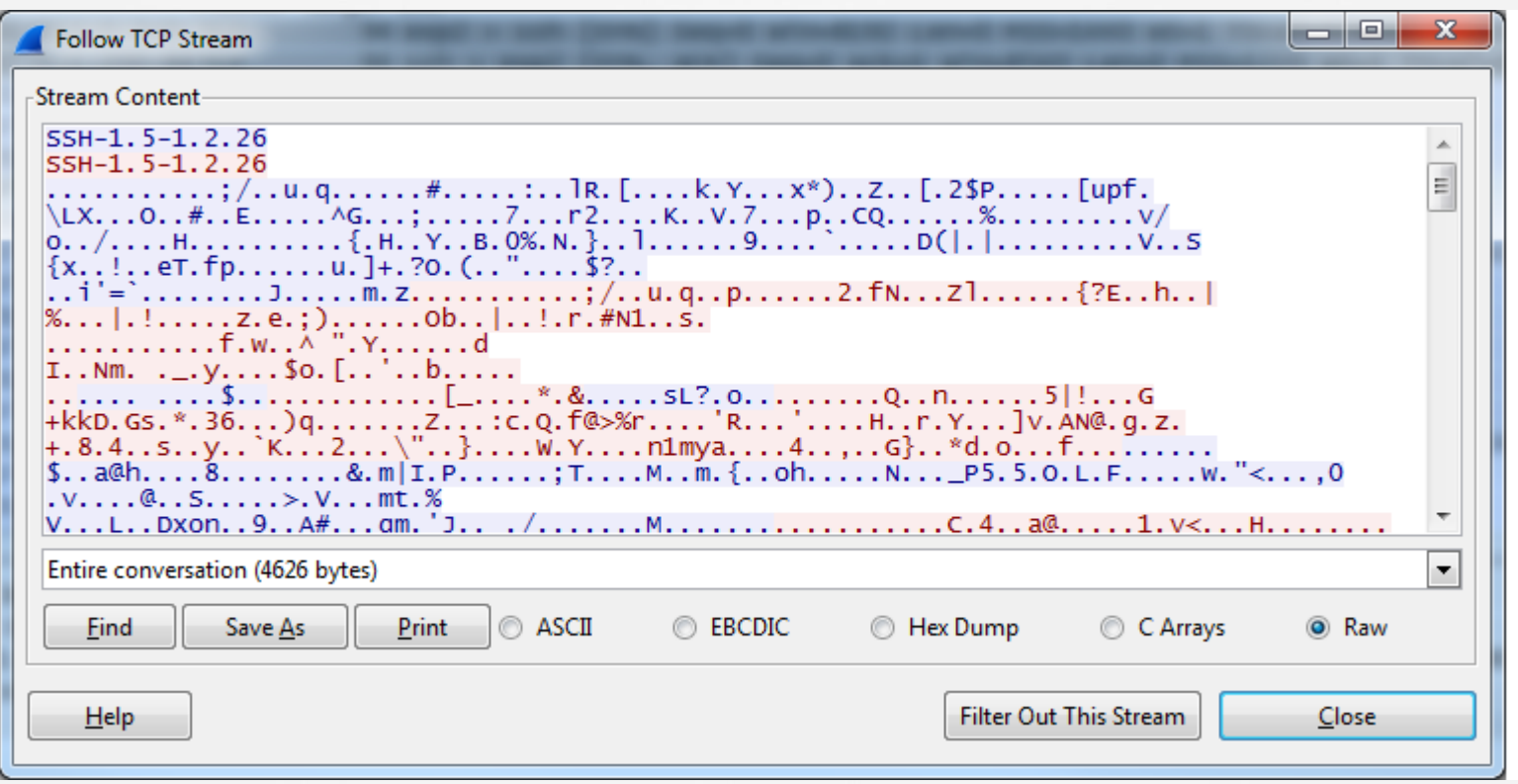

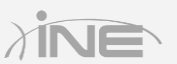

# Wireshark Filters

#### » Troubleshooting with filters

- Streamline viewable traffic to find exactly what you need
- Remove anything that could cause confusion
- Give the analyst a clearer view of the root cause data

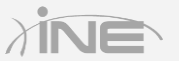

# Questions?